# **PARSE XML**

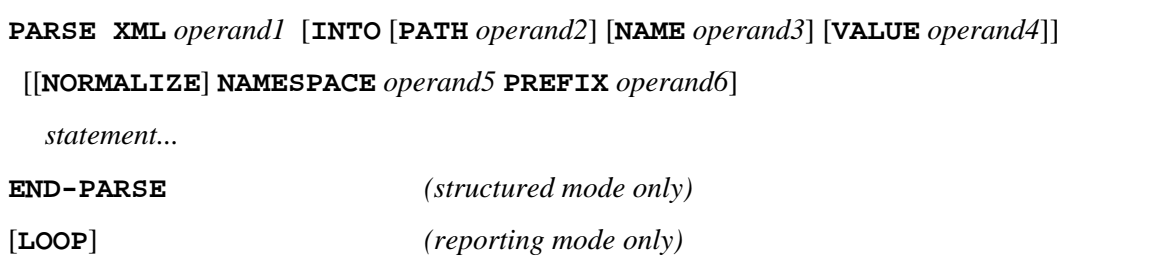

This chapter covers the following topics:

- [Function](#page-0-0)
- [Syntax Description](#page-1-0)
- [Examples](#page-3-2)

For an explanation of the symbols used in the syntax diagram, see *Syntax Symbols*.

Belongs to Function Group: *Internet and XML*

## <span id="page-0-0"></span>**Function**

The PARSE XML statement allows you to parse XML documents from a Natural program. See also *Statements for Internet and XML Access* in the *Programming Guide*.

It is recommended that you use dynamic variables when using the PARSE statement, because it is impossible to determine the length of a static variable. Using static variables could in turn lead to the truncation of the value that is to be written into the variable.

For information on Unicode support, see PARSE XML in the *Unicode and Code Page Support* documentation.

## **Mark-Up**

The following are markings used in path strings to represent the different data types in an XML document (on ASCII-based systems):

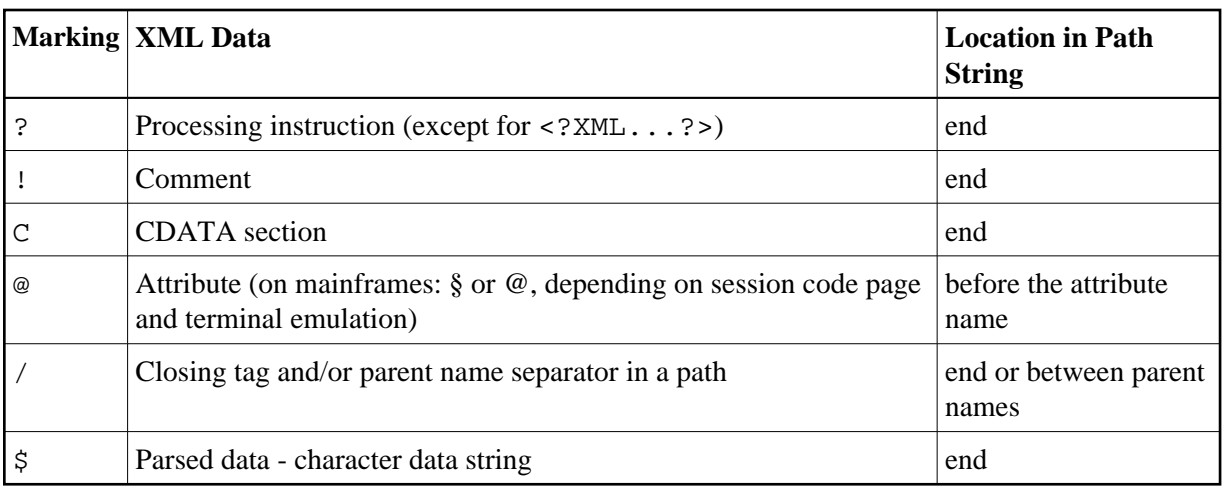

By using this additional markup in the path string, one can more easily identify the different elements of the XML document in the output document.

### **Global Namespace**

To specify the global namespace, use a colon (:) as prefix and an empty URI.

## **Related System Variables**

The following Natural system variables are automatically created for each PARSE XML statement issued:

- $\bullet$  \*PARSE-TYPE
- $\bullet$  \*PARSE-LEVEL
- \*PARSE-ROW
- \*PARSE-COL
- \*PARSE-NAMESPACE-URI

The notation  $(r)$  after \*PARSE-TYPE, \*PARSE-LEVEL, \*PARSE-ROW, \*PARSE-COL and \*PARSE-NAMESPACE-URI is used to indicate the label or statement number of the statement in which the PARSE was issued. If  $(r)$  is not specified, the corresponding system variable represents the system variable of the XML data currently being processed in the active PARSE processing loop.

For more information on these system variables, see the *System Variables* documentation.

# <span id="page-1-0"></span>**Syntax Description**

Operand Definition Table:

<span id="page-2-0"></span>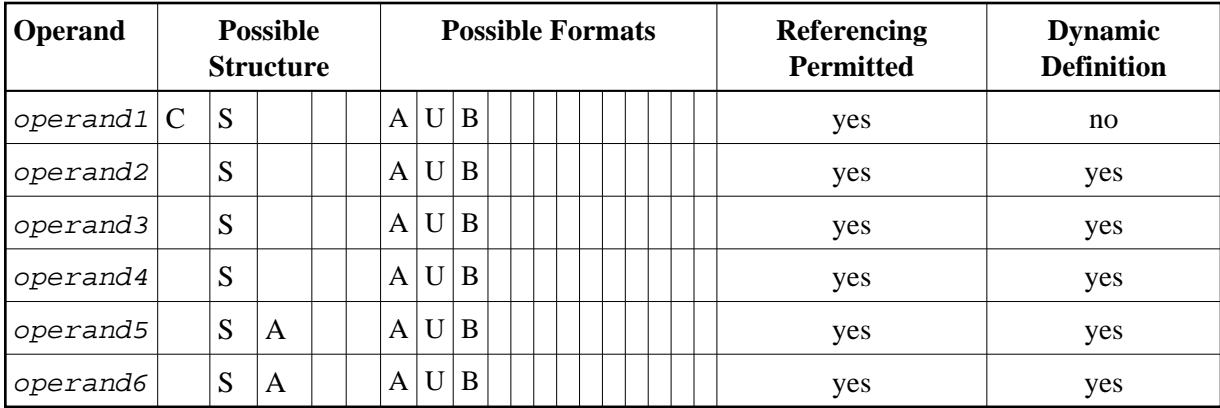

## Syntax Element Description:

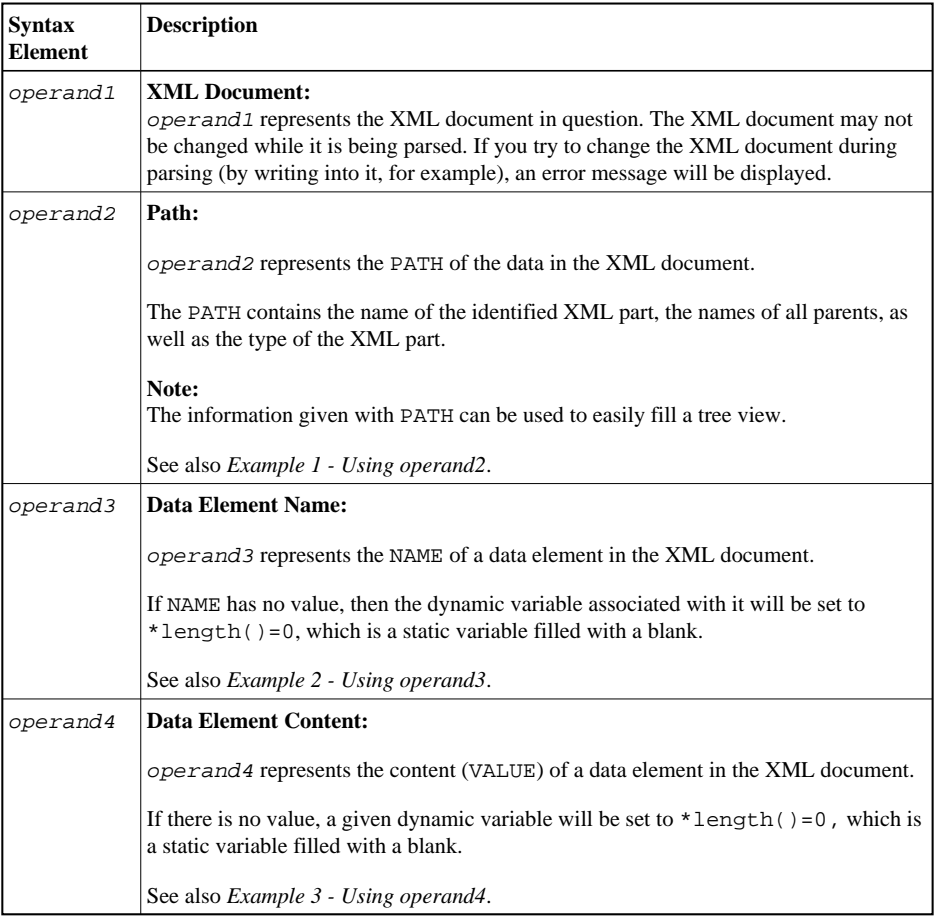

<span id="page-3-2"></span><span id="page-3-1"></span><span id="page-3-0"></span>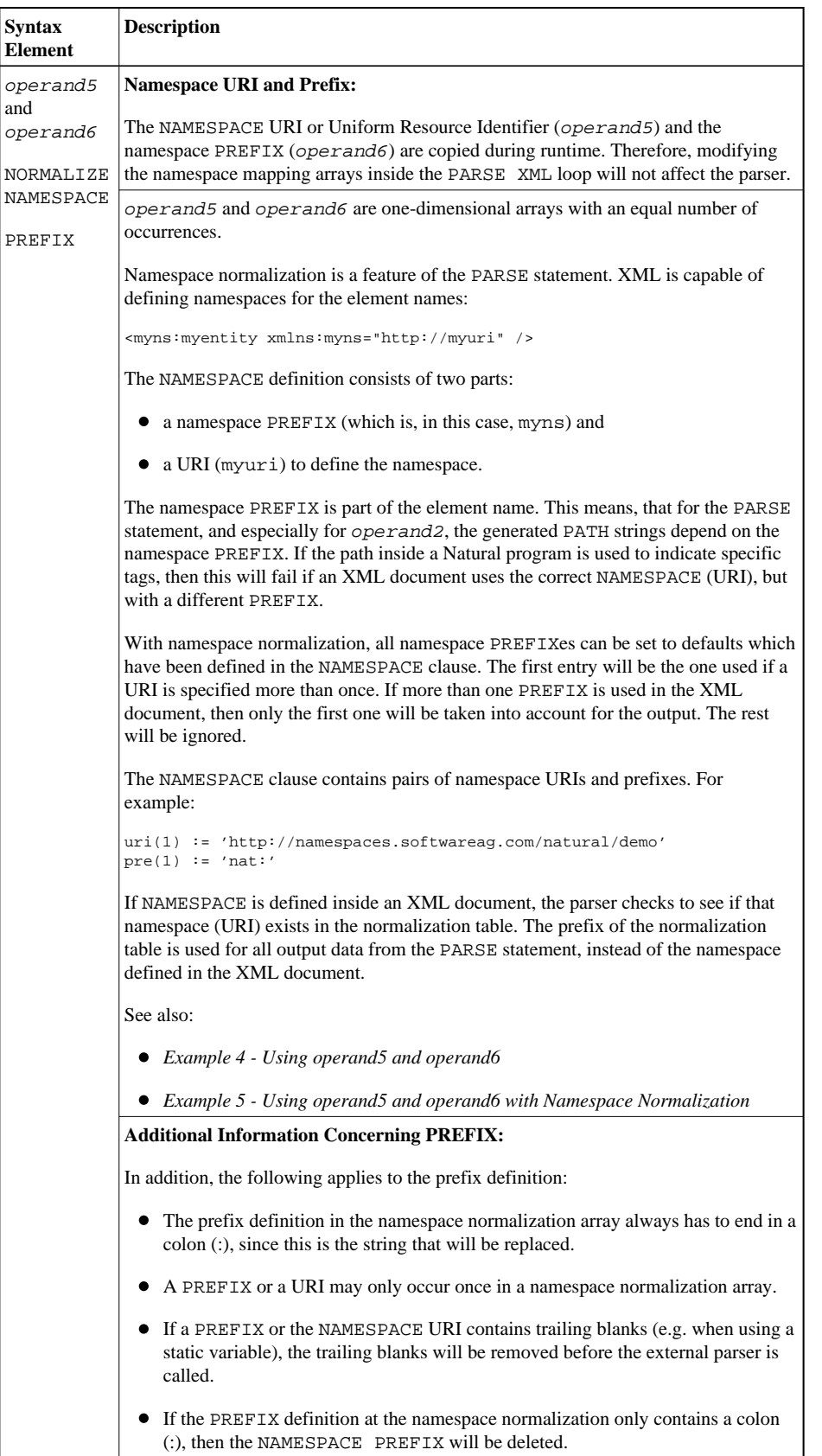

## **Examples**

- [Example 1 Using operand2](#page-4-0)
- [Example 2 Using operand3](#page-4-1)
- [Example 3 Using operand4](#page-5-0)
- [Example 4 Using operand5 and operand6](#page-6-0)
- [Example 5 Using operand5 and operand6 with Namespace Normalization](#page-6-1)

#### <span id="page-4-0"></span>**Example 1 - Using** *operand2*

The following XML code

```
myxml := '<?xml version="1.0" encoding="ISO-8859-1" ?>'-
           '<employee personnel-id="30016315" >'-
           '<full-name>'-
           '<!--this is just a comment-->'-
           '<first-name>RICHARD</first-name>'-
          '<name>FORDHAM</name>'-
         \prime </full-name>\prime-
           '</employee>'
```
processed by the following Natural code:

```
PARSE XML myxml INTO PATH mypath
  PRINT mypath
END-PARSE
```
produces the following output:

```
employee
employee/@personnel-id
employee/full-name
employee/full-name/!
employee/full-name/first-name
employee/full-name/first-name/$
employee/full-name/first-name//
employee/full-name/name
employee/full-name/name/$
employee/full-name/name//
employee/full-name//
employee//
```
## <span id="page-4-1"></span>**Example 2 - Using** *operand3*

The following XML code

```
myxml := '<?xml version="1.0" encoding="ISO-8859-1" ?>'- 
          '<employee personnel-id="30016315" >'-
          '<full-name>'-
          '<!--this is just a comment-->'-
          '<first-name>RICHARD</first-name>'-
          '<name>FORDHAM</name>'-
          '</full-name>'-
          '</employee>'
```
processed by the following Natural code:

PARSE XML myxml INTO PATH mypath NAME myname DISPLAY (AL=39) mypath myname END-PARSE

#### **Note:**

produces the following output:

MYPATH MYNAME ---------------------------------- ---------------------------------- employee employee

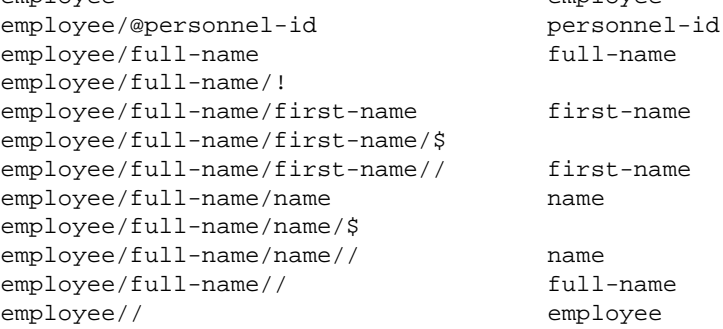

## <span id="page-5-0"></span>**Example 3 - Using** *operand4*

The following XML code

```
myxml := '<?xml version="1.0" encoding="ISO-8859-1" ?>'- 
           '<employee personnel-id="30016315" >'-
           '<full-name>'-
           '<!--this is just a comment-->'-
          '<first-name>RICHARD</first-name>'-
          '<name>FORDHAM</name>'-
          \prime </full-name>\prime-
          '</employee>'
```
processed by the following Natural code:

```
PARSE XML myxml INTO PATH mypath VALUE myvalue
  DISPLAY (AL=39) mypath myvalue
END-PARSE
```
produces the following output:

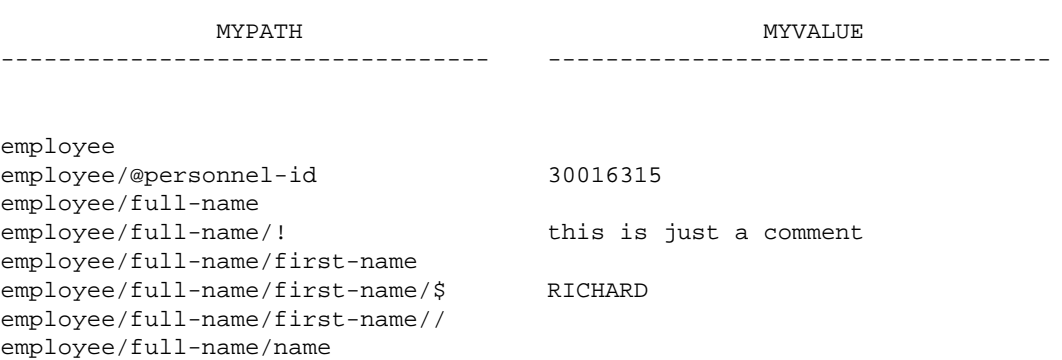

```
employee/full-name/name/$ FORDHAM
employee/full-name/name//
employee/full-name//
employee//
```
#### <span id="page-6-0"></span>**Example 4 - Using** *operand5* **and** *operand6*

The following XML code

```
myxml := '<?xml version="1.0" encoding="ISO-8859-1" ?>'-
          '<nat:employee nat:personnel-id="30016315"'-
          ' xmlns:nat="http://namespaces.softwareag.com/natural/demo">'-
          '<nat:full-Name>'-
          '<nat:first-name>RICHARD</nat:first-name>'-
          '<nat:name>FORDHAM</nat:name>'-
          '</nat:full-Name>'-
          '</nat:employee>'
```
processed by the following Natural code:

```
PARSE XML myxml INTO PATH mypath
  PRINT mypath
END-PARSE
```
produces the following output:

```
nat:employee
nat:employee/@nat:personnel-id
nat:employee/@xmlns:nat
nat:employee/nat:full-Name
nat:employee/nat:full-Name/nat:first-name
nat:employee/nat:full-Name/nat:first-name/$ 
nat:employee/nat:full-Name/nat:first-name//
nat:employee/nat:full-Name/nat:name
nat:employee/nat:full-Name/nat:name/$
nat:employee/nat:full-Name/nat:name//
nat:employee/nat:full-Name//
nat:employee//
```
#### <span id="page-6-1"></span>**Example 5 - Using** *operand5* **and** *operand6* **with Namespace Normalization**

Using [NORMALIZE NAMESPACE](#page-3-0), the same XML document as in Example 4 with a different NAMESPACE PREFIX would produce exactly the same output.

XML code:

```
myxml := '<?xml version="1.0" encoding="ISO-8859-1" ?>'-
          '<natural:employee natural:personnel-id="30016315"'-
          ' xmlns:natural="http://namespaces.softwareag.com/natural/demo">'- 
          '<natural:full-Name>'-
          '<natural:first-name>RICHARD</natural:first-name>'-
          '<natural:name>FORDHAM</natural:name>'-
          '</natural:full-Name>'-
          '</natural:employee>'
```
Natural code:

uri(1) := 'http://namespaces.softwareag.com/natural/demo'  $pre(1) := 'nat:'$ \* PARSE XML myxml INTO PATH mypath NORMALIZE NAMESPACE uri(\*) PREFIX pre(\*) PRINT mypath END-PARSE

Output of above program:

```
nat:employee
nat:employee/@nat:personnel-id
nat:employee/@xmlns:nat
nat:employee/nat:full-Name
nat:employee/nat:full-Name/nat:first-name
nat:employee/nat:full-Name/nat:first-name/$ 
nat:employee/nat:full-Name/nat:first-name//
nat:employee/nat:full-Name/nat:name
nat:employee/nat:full-Name/nat:name/$
nat:employee/nat:full-Name/nat:name//
nat:employee/nat:full-Name//
nat:employee//
```